## Hurtigveiledning for Cisco TelePresence TRC6 (CE9.14)

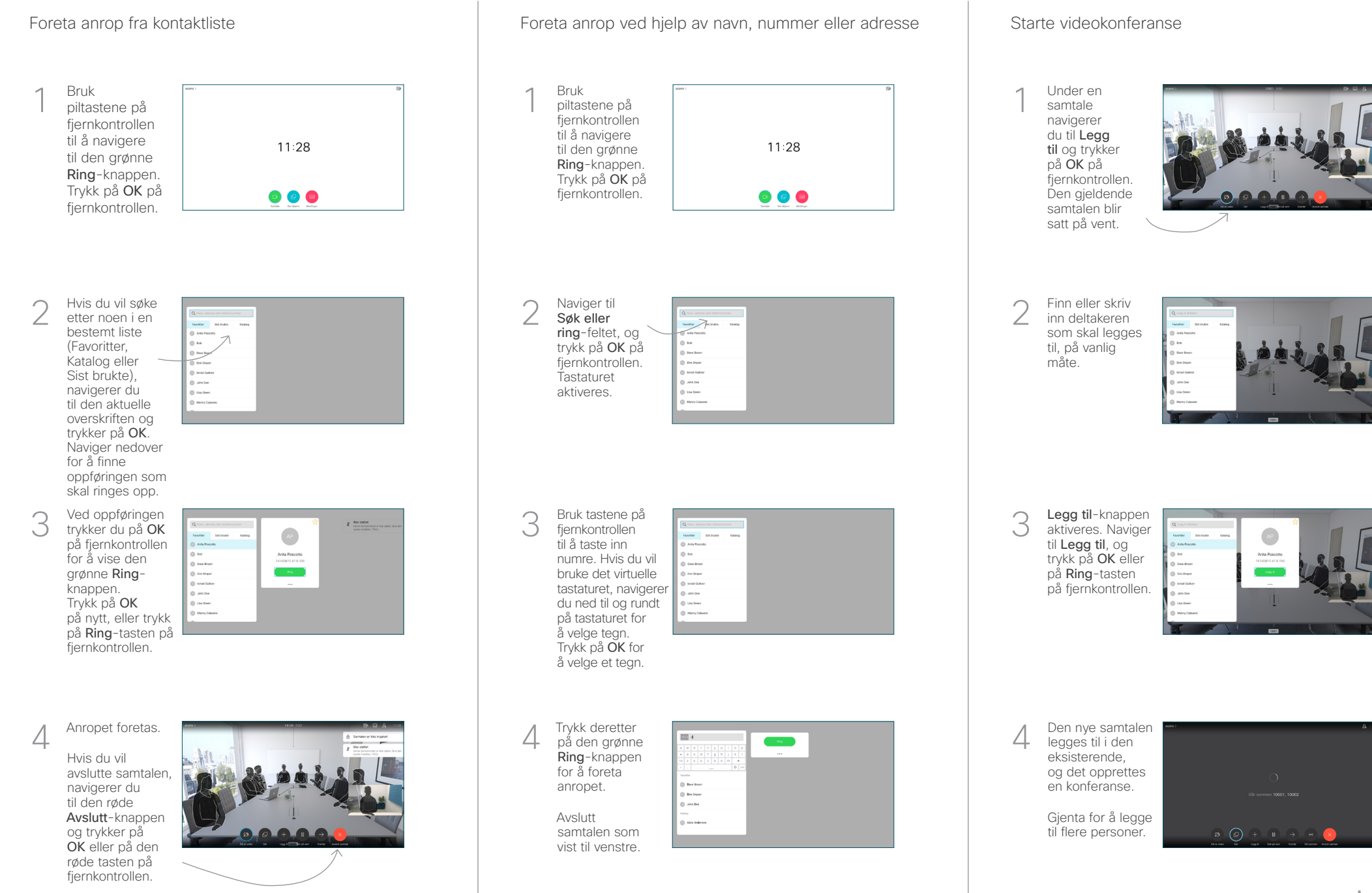

## Hurtigveiledning for Cisco TelePresence TRC6 (CE9.14)

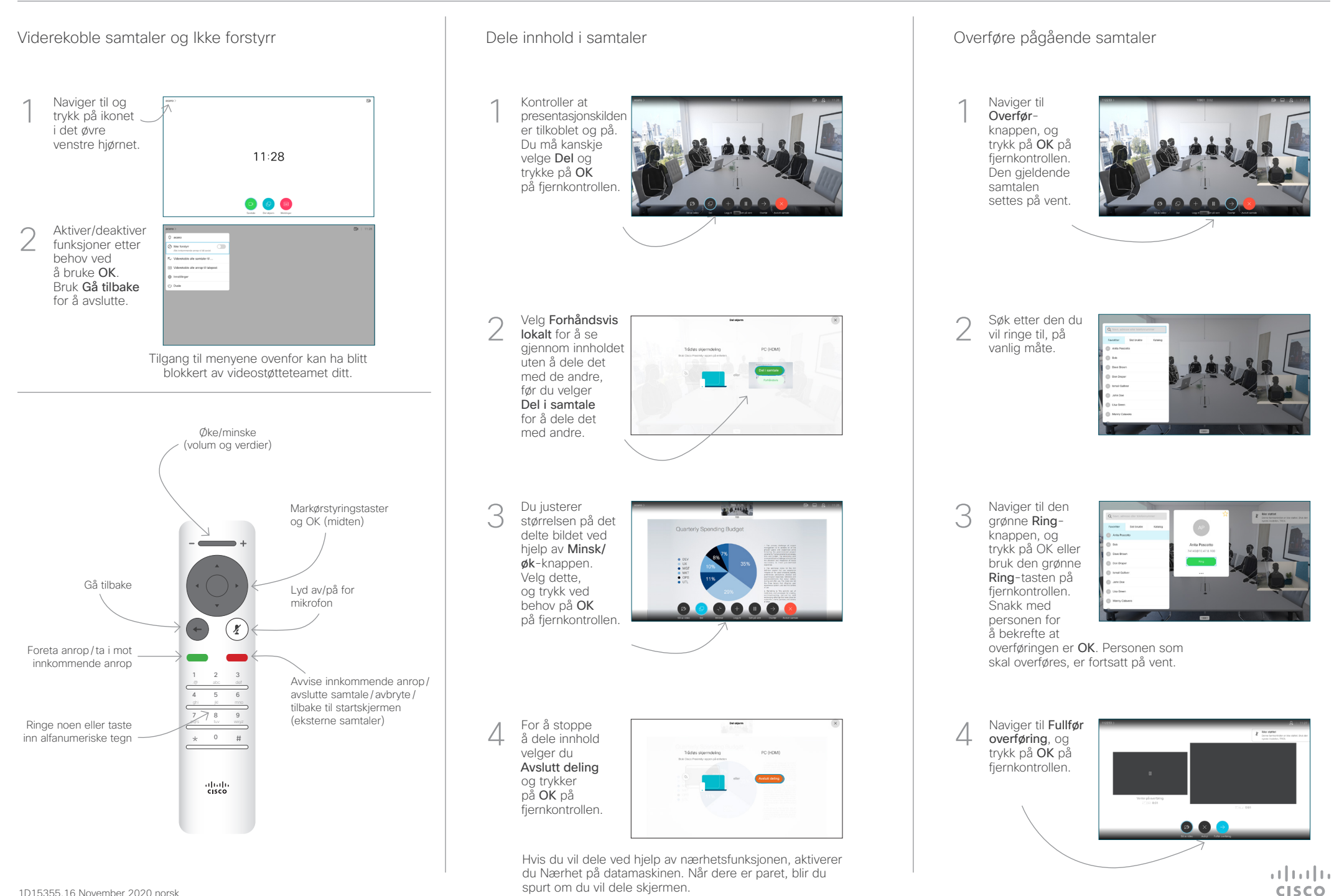